<span id="page-0-0"></span>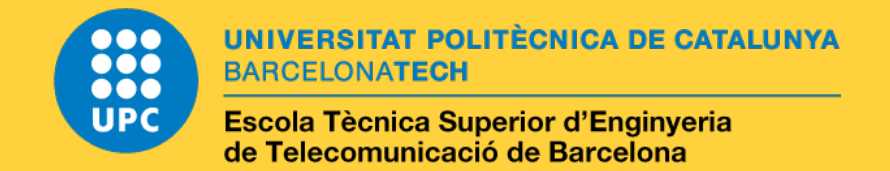

### Model and optimize train scheduling on railways network

A Master's Thesis Submitted to the Faculty of the Escola Tècnica Superior d'Enginyeria de Telecomunicació de Barcelona Universitat Politècnica de Catalunya by Gianmarco Garrisi

> In partial fulfilment of the requirements for the degree of

### MASTER IN ICT for Smart Society

Advisor: Cristina Cervelló-Pastor

Barcelona, July 2019

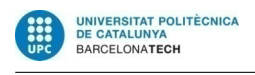

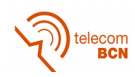

**Title of the thesis:** Model and optimize train scheduling on railways network

**Author:** Gianmarco Garrisi

**Advisor:** Cristina Cervelló-Pastor

**Abstract:** In this work, a mathematical formulation of the train scheduling problem is provided as a Mixed Integer Linear Program. The MILP can be solved for easy cases, but computation time makes it impractical for more complex examples. Then a genetic algorithm is employed in the solution of the problem, with heuristic techniques to generate an initial population. The algorithm is applied to a number of problem instances producing feasible, though not optimal, solutions in less then one minute. Some improvements are suggested to obtain better results and further improve computation time.

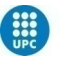

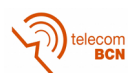

*To all the people that gave me their support during my studies.*

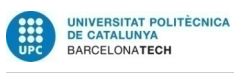

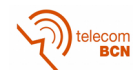

### <span id="page-4-0"></span>**Acknowledgments**

I would first like to thank my thesis advisor Prof. Cristina Cervelló-Pastor of the Escola Tècnica Superior d'Enginyeria de Telecomunicació de Barcelona at Universitat Politecnica de Catalunya. The door to Prof. Cervelló office was always open whenever I ran into a trouble spot or had a question about my research or writing. She consistently allowed this paper to be my own work, but steered me in the right direction whenever she thought I needed it.

I would also like to acknowledge Prof. Fabio Dovis of Politecnico di Torino as my tutor during my exchange period. Without him, this experience would have not been possible. He helped me to solve all the bureaucratic problems related to the Erasmus program whenever I felt lost.

Finally, I must express my very profound gratitude to my parents and to my friends for providing me with unfailing support and continuous encouragement throughout my years of study and through the process of researching and writing this thesis. This accomplishment would not have been possible without them. Thank you.

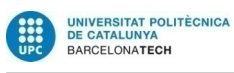

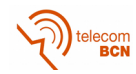

# **Contents**

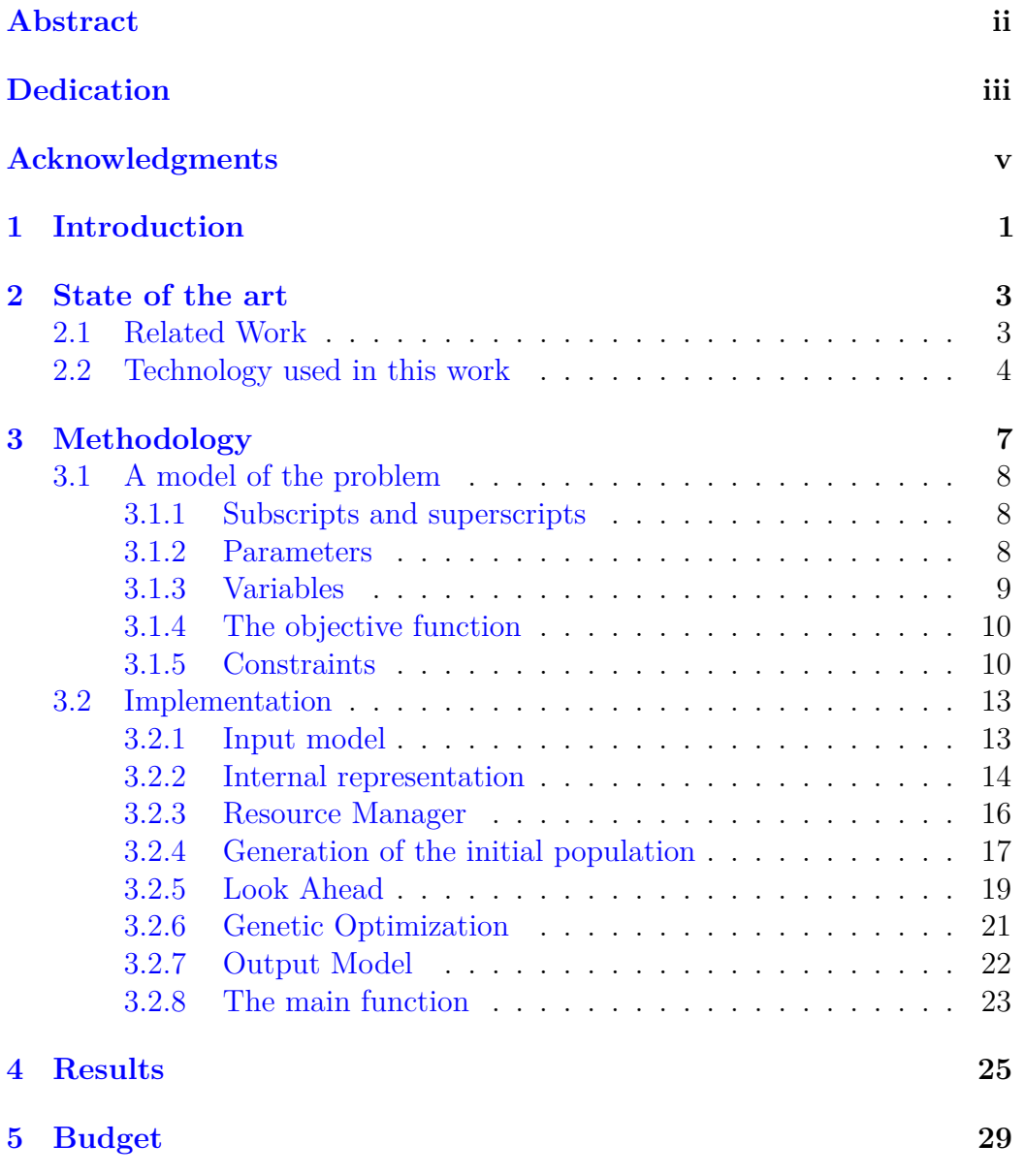

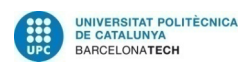

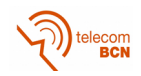

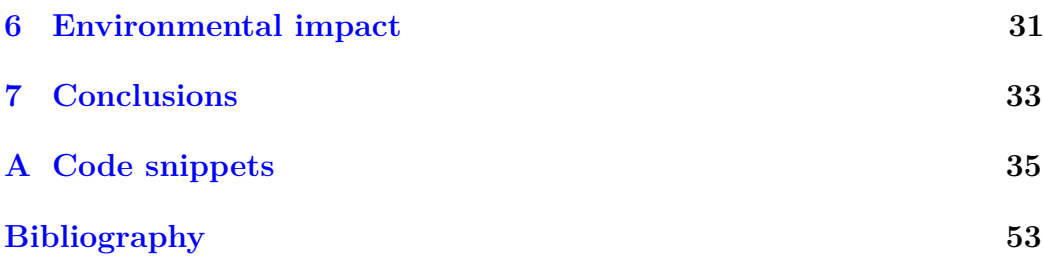

# **List of Figures**

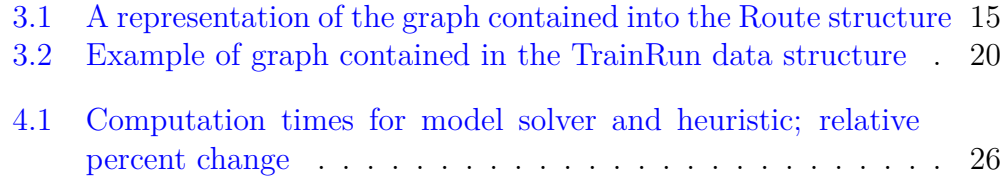

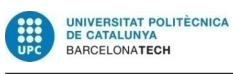

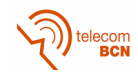

# **List of Tables**

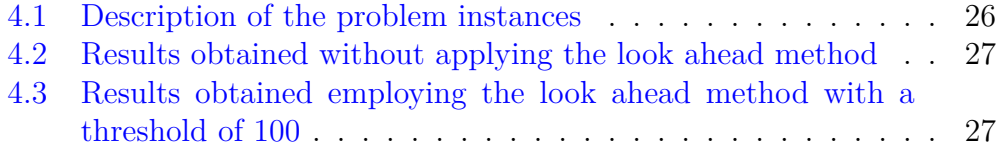

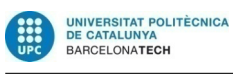

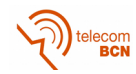

# <span id="page-12-0"></span>**Chapter 1 Introduction**

The objective of the project is to model the scheduling of trains on a railways network as a *Mixed Integer Linear Program* and develop a heuristic algorithm to optimize the scheduling.

In this work we are motivated by train scheduling but other situations may fit in the same mathematical model.

The creation of a new timetable is known to be an NP-hard problem. Nowadays this work is mostly done by humans[1], but some operators, like Schweizerische Bundesbahnen (SBB) are investigating the possibility to automatize the process  $[2]$ . This show that there is an interest from the industry in this direction.

The situation that we want to address in th[is](#page-64-0) work is that of a network composed by busy [mu](#page-64-1)lti-platform stations connected by at least a one-way track in each direction, that is the most common situation around Europe. We are not interested to solve the problem in the situation, more common in North America or Russia, where there are far stations connected by one two-way track with loops for the intersection of trains in opposing directions.

Although the solver may be able to manage also this situation, there is a fair amount of research that specifically address it.

The task of scheduling trains on a network is an evolutionary process: there is almost never a complete redesign, but the new timetable is based on the previous one with some variations or adjustment. Some networks are operated on a *Clock-face schedule* and they have a traffic so dense that respecting the clock-face structure is a priority. The Swiss railway network, for instance, has been adapted in such a way that the journey time between the main stations is a multiple of 30 minutes.

Another thing to consider, that is common in Europe, is the international traffic, that usually is decided before the internal traffic and becomes a constraint of the problem.

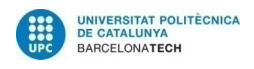

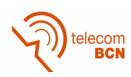

Scheduling means generating a timetable giving, for each train, arrival and departure times at various points on the network. The difficulty in this process is given by the fact that it is necessary to take into account possible conflicts between trains over a resource, that can be, for instance, a cross between two ways. The objective of the scheduling is to avoid such conflicts in the planning phase by computing the time instants in which each train should take over and release a certain resource.

The main difference with other kind of algorithms that can be employed for packets or also other kind of vehicles and infrastructure, is the fact that trains cannot overpass one another and that it is not possible to buffer them. This means, in other words, that if the entrance of a train into a section is delayed, then the section before will be occupied for a larger amount of time and no other train will be allowed into, nor through it.

Fast scheduling algorithms can also be employed to adjust the schedule in real time when some situation that had not been planned arise.

A further purpose of the algorithms is that they can be used to simulate and explore the effects of alternative draft timetable, operating policies, station layouts, and random delays or failures.

# <span id="page-14-0"></span>**Chapter 2 State of the art**

In this chapter, we will cite some *past research* in this field that are related to this work and the *software libraries and tools* that have been used in the program.

### **2.1 Related Work**

<span id="page-14-1"></span>Scheduling trains on a railway network is known to be an NP-hard problem with respect to the number of conflicts. Since the advent of computers, people started to think about ways to automatize the process. Some heuristics have been developed in the years to find and solve the conflicts in polynomial time.

Nedeljkovic and Norton[3], for example, developed for Westrail heuristic techniques to generate master train schedules recognizing the relative Priorities of trains. The method relies heavily on man-machine interaction.

Remaining in Western [A](#page-64-2)ustralia, Mees[4] presents an efficient approximate algorithm which can find good feasible solutions for real-world networks quickly with modest computing resources.

Cai and Goh[5], propose an algorithm w[hi](#page-64-3)ch is based on local optimality criteria in the event of a potential crossing conflict. The suboptimal but feasible solution can be obtained very quickly in polynomial time. The model can also be gene[ra](#page-64-4)lized to cater for the possibility of overtaking when the trains have different speed.

Higgins, Kozan, Ferriera wrote a series of researches in the field, employing branch and bound  $|6|$  and various local search heuristic techniques  $|7|$  for the scheduling on single line rail corridors.

Carey and Crawford[1] propose an heuristic technique to solve the problem of scheduling train[s](#page-64-5) on a network of busy complex stations, like th[e o](#page-64-6)nes that can be found all around Europe.

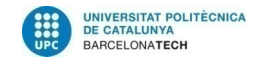

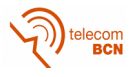

Some recent researches apply genetic algorithms in the field, but mostly to reduce the number of trains subject to a given passengers flow[8], or to assign drivers to trains[9]

### **2.2 Technolo[g](#page-64-7)y used in this work**

<span id="page-15-0"></span>Pyomo [10][11] was the python-based package selected to solve the optimization model proposed in Section 3.1, along with GLPK as underlying solver.

The heuristic optimization program has been developed using the Rust progra[mmi](#page-64-8)[ng](#page-65-0) language.

The "rayon" crate<sup>1</sup> has bee[n us](#page-19-0)ed to obtain concurrency based on *work stealing*. Work stealing is a scheduling strategy for computer programs executing a dynamically multithreaded computation, that can "spawn" new threads of execution, [o](#page-15-1)n a computer with a fixed number of processors (or cores). It does so efficiently both in terms of execution time, memory usage, and inter-processor communication.

In a work stealing scheduler, each processor in the computer system has a queue of work items (computational tasks, threads) to perform. Each work item consists of a series of instructions, to be executed sequentially, but in the course of its execution, a work item may also spawn new work items that can feasibly be executed in parallel with its other work. These new items are initially put on the queue of the processor executing the work item. When a processor runs out of work, it looks at the queues of other processors and "steals" their work items. In effect, work stealing distributes the scheduling work over idle processors, and as long as all processors have work to do, no scheduling overhead occurs [12].

The "oxigen" crate provides a framework for genetic algorithms. This was modified and adapted to solve this specific problem. The modified version has been published.

"serde" is used to perfor[m e](#page-65-1)fficient serialization and deserialization of json objects into native Rust data structures for input of the problem instances and output of the solutions. It uses the powerful Rust preprocessor to automatically generate serializers and deserializers implementations from and into a wide range of formats. With some attributes it is possible to guide the serde implementations, for example changing the name of fields or structures between the serialized and deserialized form.

Also the "chrono" crate has been used for the correct management of time and "time-parse" to provide a parser for the duration in the ISO format.

<span id="page-15-1"></span><sup>&</sup>lt;sup>1</sup> name used by Rust developers to indicate a published library or program

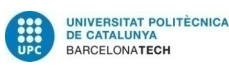

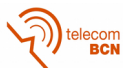

chrono can manage dates, instants and durations also considering time zones. It also provides implementations for the mathematical operations between time instants and intervals, such that it is as easy to handle them as it is to manage any other numerical data types. It is also space optimal and reasonably efficient.

Finally we use the crate "rand" for pseudo-random number generators and other functions related to randomness and "petgraph" for a flexible graph data structure providing also the implementation of some basic algorithms and tools to visualize the graph.

All the crates are available at https://crates.io, the official Rust Package Registry.

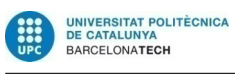

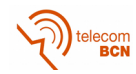

### <span id="page-18-0"></span>**Methodology**

In this chapter a *model of the problem* will be proposed in the form of a *Mixed Integer Linear Program*. Then a *heuristic solution* employing *genetic algorithms* will be proposed.

As input data to the problem we assume to have a draft schedule which proposes some service intentions and for each of them a list of section requirements, that are stations where the train have to stop. The section requirement may specify connections with other services, a minimum stopping time, and some earliest or latest entry or exit time.

Another data we assume to have is the route for each service intention, that is a Directed Acyclic Graph in which the route sections are annotated with the minimum running time required by the train that execute that service to traverse the section. If two service intentions run technically on the same route but with different rolling stock (with different characteristics of maximum speed and acceleration), then two different routes must be provided.

The objective of the solver is to

- choose a path for each service intention and
- assign a time instant to each event, i.e. decide for each section of each route, the moment a train should enter it and the moment it should exit

in order to minimize the delay and try to avoid some penalized paths.

In other terms the solutions must respect a number of constraints that are formalized into the mathematical model and enforced by the heuristic and must minimize an objective function where the delays and the penalties for running on specific route paths contribute to.

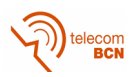

### <span id="page-19-0"></span>**3.1 A model of the problem**

In the presentation of the model we will start by introducing some *notation*. Then the meaning of the employed *parameters* and *variables* will be explained. Finally the *objective function* and the *constraints* will be introduced and discussed.

### <span id="page-19-1"></span>**3.1.1 Subscripts and superscripts**

We will use the following superscripts:

**in** To indicate a parameter or a variable related to the entrance in a section;

**out** To indicate a parameter or a variable related to the exit from a section;

and the subscripts to indicate an index that can vary into a set.

#### <span id="page-19-2"></span>**3.1.2 Parameters**

UNIVERSITAT POLITÈCNIC/<br>DE CATALUNYA<br>BARCELONA**TECH** 

First of all, all the information about routes and service intentions are read from input files. Routes information includes an id and a list of route sections each one with values related to:

- Minimum running time,  $mrt$
- Minimum stopping time,  $mst$
- Penalty in case of using the route section by a service intention,  $p$ .
- Earliest/Latest entry/out times,  $EarIn, EarOut, LatIn, LatOut.$
- Entry/Exit delay weights,  $win$ , wout
- Route alternatives

With this information, all the feasible paths for each service intention are computed, taking into account all the alternatives. In order to manage service intentions, routes and sections, we have defined different sets as parameters of our model. We have a list of service intentions, a list of paths for each one and a list of resources of each path of each si. We have also a general list of route resources.

**SI** Set of Service Intentions

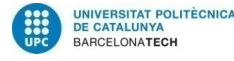

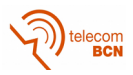

- **P** Set of Paths of each SI (taking into account alternative paths). Each element of this set depends on the service intention, si, and one feasible route of the si, r, i.e. (si, r).
- **RS** Set of Route Sections of each path of each SI (counting alternative paths). Each element of this set depends on the service intention, si, one feasible route of the si and one route section of this path, rs, i.e. (si, r, rs).
- **RE** Set of Resources feasible to be used by each SI. Each element of this set depends on the service intention, si, and one feasible route section to be used by it, re, i.e. (si, re).
- **RSE** Set of Resources of each SI at each route. Each element of this set depends on the service intention, si, one feasible route of the si, and one section of whatever path, re, i.e. (si, r, re).
- **RSI** Set of pairs of services intentions and possible resources to be occupied by them. Each element of this set depends on the pair of service intentions, si1, si2, and one section of the list of resources, re, i.e. (si1, si2, re).
- **RSIRE** Set of pairs of services intentions, their routes and possible resources to be occupied by them. Each element of this set depends on the pair of service intentions with feasible routes, si1, r1, si2, r2, and one section of the list of resources, re, i.e. (si1, r1, si2, r2, re).

In addition we have to define:

- **C** The minimum time to wait for a coincidence between two service intentions at a common section requirement
- **M** and  $\epsilon$  for linearization purposes.

#### <span id="page-20-0"></span>**3.1.3 Variables**

The following are the variables defined in the model:

 $t_{si,r,rs}^{in}$  Train entrance time into a section of a route (si:train, r:route, rs:resource).

- $t_{si,r}^{out}$ Train exit time of a route section (si:train, r:route, rs:resource).
- $\delta_{si,r}$  Binary variable equal to 1 if the service intention (train), si, uses the route r, 0 otherwise.

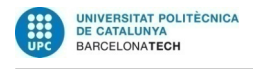

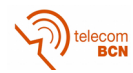

- $x_{s i, re}$  Binary variable equal to 1 if the service intention (train), si, uses the resource re, 0 otherwise.
- $\beta_{si_1, si_2, re}$  Binary variable equal to 1 if both services intentions si1 and si2 use the same resource re, 0 otherwise.

#### <span id="page-21-0"></span>**3.1.4 The objective function**

The objective of the optimization is to minimize the delay of each train and at the same time avoid to use some tracks if possible. This can be modeled by an *objective function* that uses the *Goal Programming method*.

$$
f(x) =
$$
  
\n
$$
\frac{1}{60} \cdot \left( \sum_{SI,R,RS} win_{rs} \cdot \max(0, t_{si,r,rs}^{in} - LatIn_{si,rs}) +
$$
  
\n
$$
wout_{rs} \cdot \max(0, t_{si,r,rs}^{out} - LatOut_{si,rs}) + \sum_{SI,R,RS} p_{si,rs} \cdot x_{si,rs}
$$
 (3.1)

In this formulation, the priority of a service is encoded into the weight of the corresponding delay: a service with higher priority will have higher weights then one with a lower priority.

#### <span id="page-21-1"></span>**3.1.5 Constraints**

We have to respect several constraints to get valid solutions.

First of all, we include constraints that define the behaviour of one train along the sections of a route to ensure a confortable railway service, that means avoiding a train to depart earlier than the scheduled departure time, avoiding the stop to be short to let the passengers get on or off the train safely, or avoiding the scheduled connection between two trains to be too short for the passengers to effectively take advantage of it.

More concretely, we have included the following constraints:

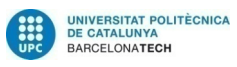

<span id="page-22-4"></span><span id="page-22-3"></span><span id="page-22-2"></span><span id="page-22-1"></span><span id="page-22-0"></span>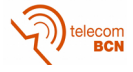

$$
t_{si,r,rs}^{out} - t_{si,r,rs}^{in} \geq mrt + mst - M \cdot (1 - \delta_{si,r}) \quad \forall \{si,r,rs\} \in RS \quad (3.2a)
$$

$$
t_{si,r,rs}^{in} \le t_{si,r,rs}^{out} \qquad \qquad \forall \{si,r,rs\} \in RS \quad (3.2b)
$$

$$
t_{si,r,rs}^{out} \le t_{si,r,rs+1}^{in} \qquad \qquad \forall \{si,r,rs\} \in RS \quad (3.2c)
$$

$$
t_{si,r,rs}^{in} \geq EarIn_{si,r,rs} - M \cdot (1 - \delta_{si,r}) \qquad \forall \{si,r,rs\} \in RS \quad (3.2d)
$$

$$
t_{si,r,rs}^{out} \geq EarOut_{si,r,rs} - M \cdot (1 - \delta_{si,r}) \qquad \forall \{si,r,rs\} \in RS \quad (3.2e)
$$

The first set of constraints  $(3.2a)$  specify that, for the selected path of a service intention (with  $\delta_{si,r} = 1$ ), the minimum time between entering and going out of a section is the summation of the minimum running time and the minimum stop time. In additio[n, th](#page-22-0)e set of constraints in (3.2b) determine the sequence of times along the sections that form the route to be used by the service instance (the train first enters into the section and then goes out).

Constraints in (3.2c) define that for each track sectio[n, it](#page-22-1) is occupied right after the section before is freed. In others words, after a train frees one section, it does not get lost, but goes immediately in the next section.

Constraints in ([3.2d\)](#page-22-2) and (3.2e) specify the earliest requirements for the selected path of each service intention (with  $\delta_{si,r} = 1$ ). The first set of constraints (3.2d) avoids to depart earlier than the scheduled departure time, and the second (3.[2e\) av](#page-22-3)oids t[o sto](#page-22-4)p too short in the station to let the passengers get on or off the train safely.

In ad[dition](#page-22-3), we include the constraints (3.3a) to ensure that exactly one path is assigned [to ea](#page-22-4)ch service intention.

<span id="page-22-5"></span>
$$
\sum_{r \in P} \delta_{si,r} = 1 \qquad \forall si \in SI \tag{3.3a}
$$

On the other hand, constraints in  $(3.4a)$  establish the relationship between the variables  $x_{si,re}$  and  $\delta_{si_r}$ , i.e., if a route r is assigned to a service intention, all the sections of this path will be occupied by this service intention (train).

$$
x_{si,re} \ge \delta_{si,r} \qquad \forall \{si, r, re\} \in RSE \tag{3.4a}
$$

Finally, we need constraints to solve the coincidence at a common section of two service intentions.

The following constraints (3.5a) permit to fix  $\beta_{si1,si2, re} = 1$  in case the two selected paths for the service intentions s1 and s2 (r1 and r2, respectively), coincide at the section re and si1 enters earlier than si2. In the same way, constraints (3.5b) establish  $\beta_{si1,si2, re} = 0$  in case the two selected paths for

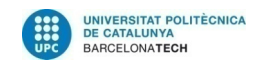

<span id="page-23-0"></span>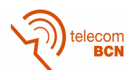

the service intentions s1 and s2 (r1 and r2, respectively), coincide at the section re and sil enters later than siles.

$$
t_{si1,r1,re}^{in} - t_{si2,r2,re}^{in} \leq M \cdot (1 - \beta_{si1,si2,re}) +
$$
  
\n
$$
M \cdot (2 - \delta_{si1,r1} - \delta_{si2,r2})
$$
  
\n
$$
\forall \{si1, r1, si2, r2, re\} \in RSIRE
$$
 (3.5a)  
\n
$$
t_{si2,r2,re}^{in} - t_{si1,r1,re}^{in} + \epsilon \leq M \cdot \beta_{si1,si2,re} +
$$
  
\n
$$
M \cdot (2 - \delta_{si1,r1} - \delta_{si2,r2})
$$
  
\n
$$
\forall \{si1, r1, si2, r2, re\} \in RSIRE
$$
 (3.5b)

The following constraints (3.6a) determine that in case of section coincidence and  $\beta_{si1,si2, re} = 1$ , the second train (si2) entry time to the section has to be delayed until the first train (si1) has left the section plus an extra time C (time to wait between two [train](#page-23-1)s that share a common section). On the contrary, the constraints (3.6b) provoque the delay of the first train.

$$
t_{si1,rl,re}^{out} - t_{si2,r2,re}^{in} + C \leq M \cdot (1 - \beta_{si1,si2,re}) + M \cdot (2 - \delta_{si1,rl} - \delta_{si2,r2})
$$
  
\n
$$
\forall \{si1,rl,si2, r2, re\} \in RSIRE \quad (3.6a)
$$
  
\n
$$
t_{si2,r2,re}^{out} - t_{si1,rl,re}^{in} + C \leq M \cdot \beta_{si1,si2,re} + M \cdot (2 - \delta_{si1,rl} - \delta_{si2,r2})
$$
  
\n
$$
\forall \{si1,rl,si2, r2, re\} \in RSIRE \quad (3.6b)
$$

The pseudo code of the collision avoidance is the following:

<span id="page-23-2"></span><span id="page-23-1"></span>**if**  $re \in (r_1, r_2)$  and  $(\delta_{s i 1, r 1} = 1 \& \delta_{s i 2, r 2} = 1)$  **then if**  $\beta_{s i 1, s i 2, re} = 1$  (i.e.  $t_{s 1, r 1, re}^{in} \leq t_{s 2, r 2, re}^{in}$ ) **then**  $t_{s2,r2,re}^{in} \geq t_{s1,r1,re}^{out} + C$ **else**  $\{\beta_{si1, si2, re} = 0 \text{ (i.e. } t_{s1, r1, re}^{in} \geq t_{s2, r2, re}^{in})\}$  $t_{s1,r1, re}^{in} \geq t_{s2,r2,re}^{out} + C$ **end if end if**

Relevant parts of the model input preparation are reported in Listing A.1. The model has been defined in the *pyomo* framework and executed using the *GNU Linear Programming Kit* solver. In Listing A.2 it is possible to read its definition and execution. Parts of the code that produce the output [have](#page-46-0) been elided.

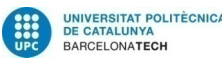

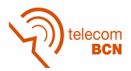

### <span id="page-24-0"></span>**3.2 Implementation**

The mathematical model of the problem is an integer optimization problem with side constraints, and it is difficult or impossible to solve exactly in reasonable time. In order to solve this NP-hard problem, a heuristic approach is adopted that makes use of genetic algorithms to find a good solution.

The full implementation of the program developed to solve the train scheduling problem will be discussed in this section, starting from the *input model*, to later describe the *data structures used internally*, the *resource manager* used to ensure a coherent management of the resources, the algorithm used to produce an individual of the initial population, that is a solution generated with a certain amount of randomness, to the techniques employed in the *genetic optimization* and the *output model*.

#### <span id="page-24-1"></span>**3.2.1 Input model**

The input files consist in json serialized structures that represent the service intentions, the routes and the resources.

The service intention is an ordered list of section requirements. Because json serialization and deserialization does not guarantee to keep the ordering correct, each entry contains a sequence number.

The section requirement object encodes information about the earliest and latest instant a train is expected to enter and exit a station or a certain block, the minimum duration of the stop at a station and the weight of a delay after the latest intended entry or exit of the train into the required section. All the information is optional. Moreover it can contain connections with other service intentions. In this case the connection structure indicates how much should it last in order to allow passengers to comfortably change service.

Each service intention is linked through a unique identifier to a route, that is a directed acyclic graph represented through its edges, that are the route sections. The graph is divided into route paths, linear sub-graphs that represent the alternative paths a train can take, for example different ways into a multi-platform station. The edges in each route path are connected in sequence and the route paths are connected to each other using markers, i.e. unique strings that identify nodes.

Each route section contains the list of identifiers of the resources a train would require when occupying the section and the minimum time required for the train to pass through the section. An optional section marker allow the link between the section requirements and the route sections.

Finally, the resources are identified using a string and contains a release

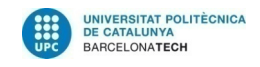

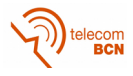

time. Some resources could allow following trains in the same direction to pass through before the release time has expired.

#### **3.2.2 Internal representation**

After the input file is deserialized it must be converted into a more suitable representation.

<span id="page-25-0"></span>Each service intention and the corresponding route are merged into a unique data structure that is a graph. Each node of the graph will be an "event". It will contain an optional time, that will be left unassigned in the first place, and an optional marker, if this is assigned by the "route\_alternative\_marker\_at\_entry" or

"route\_alternative\_marker\_at\_exit" fields of the route section. The edges of the graph, instead will bring all the information about the route section and also to the section requirement if the current route section corresponds to a section requirement. Listing A.3 on page 42 shows the definition of the node and the edge of the graph, while Listing A.5 on page 42 the logic that builds it.

A vector will contain the sourc[e points and wil](#page-53-0)l be associated to the graph into the "Route" struct.

The set of the graphs obtained in this way, [collected into a w](#page-53-1)rapper struct called "Route Manager" and the set of the resources taken directly from the input model will constitute the internal representation of the problem instance: a struct called "Instance".

A resource manager will be created from the list of resources every time a solution must be generated or checked.

After a service intention is scheduled, it will produce the internal representation of a "TrainRun", that will be a graph similar to the one in the instance, but with all the times assigned on the chosen path. For convenience, there is also a vector containing the sequence of nodes of the chosen path and another containing the related times. The service intention id is also kept associated with these structures. The collection containing all the "TrainRun"s is the "Solution" of the problem.

The "Route" and the "RouteManager" definitions can be found in Listing A.4 on page 42 while Figure 3.1 on the next page shows how the generated graph look like in a very simple case.

The "Instance", the "TrainRun" and the "Solution" are instead in Listing [A.7 on page 47](#page-53-2).

This representation is opti[mal to compute the va](#page-26-0)lue of the objective function or to perform further optimizations, but it has to be converted into a

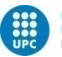

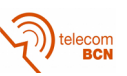

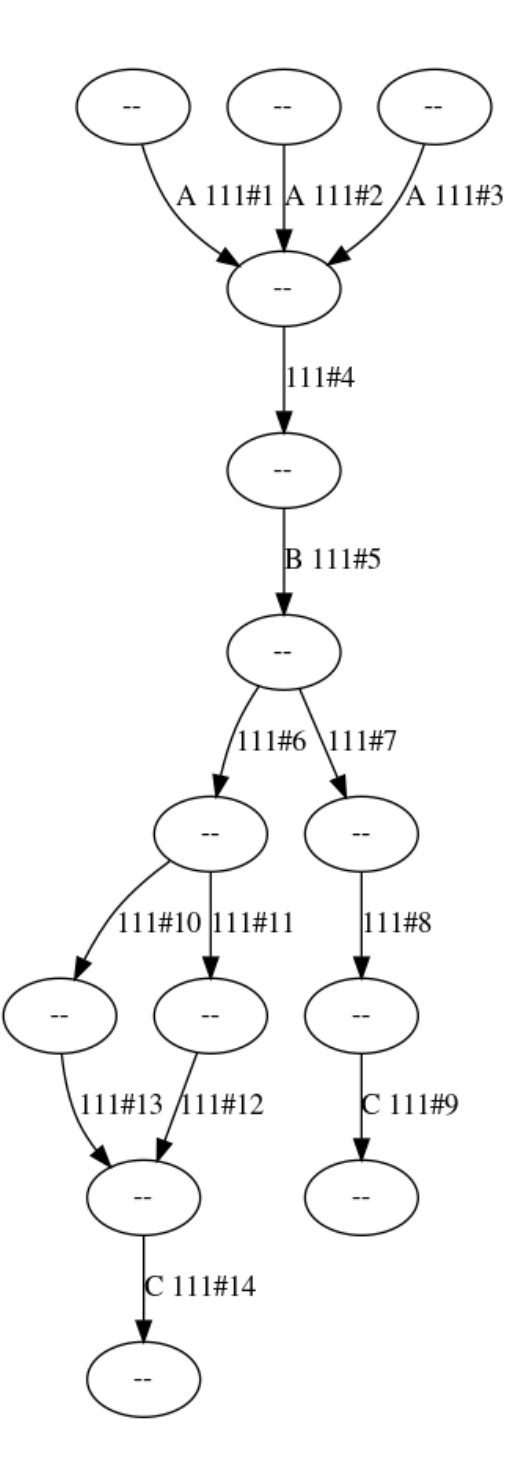

<span id="page-26-0"></span>Figure 3.1: A representation of the graph contained into the Route structure

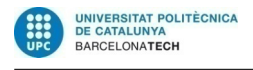

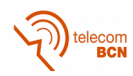

more suitable one before being emitted as output. The struct also implements the "Genotype" trait providing the methods for the Genetic optimization.

#### <span id="page-27-0"></span>**3.2.3 Resource Manager**

From the list of the resources a HashMap is generated that will allow direct access to a resource. The values are protected by a Mutex lock to allow resource allocation to be safely performed concurrently. In the value, a vector of intervals keep track of the allocations. A wrapper object built around the map will provide safe management of the resources, allocating time intervals and considering the release time needed by each resource.

The Vector containing the allocation intervals works like an interval-tree, allowing only the insertion of non-overlapping intervals and refusing the other cases.

The "Interval" struct contains the identifier of the service intention and the index of the route section that is allocating the resource for the interval. It also contains the start and end instants.

The ordering operation ("Ord" trait) is implemented for this struct based only on the start field. This allows an easier and more efficient management of the consistency of this structure. In fact, to see if an interval has collisions, it is sufficient to perform a binary search into an ordered vector: if the search have success, we will know the exact position of the first colliding interval, otherwise the first colliding interval may be the one before the position where the new interval should have been, or the one in that position, or both. One of the two may not exist and in either case, only one comparison is needed.

The private method "search\_collisions" return the range of intervals colliding with a given interval on the given resource. The resource mutex must be locked before calling the method and the lock is passed to it. This functionality is exposed by the "collisions" public method that returns a vector with all the intervals in the range.

The "take" method, instead, uses it internally to verify that a request is acceptable. This function will accept allocations that collide with intervals scheduled by the same intention and return an error if the requested resource does not exist, if the requested interval has a negative duration (i.e. the end precedes the start), or if there is a collision, specifying the first collision with another intention. On success, instead, a token will be returned containing a reference to the resource and the interval, that allows easy deallocation of the resource.

An extensive test suite has been developed for this data structure to find and fix bugs as it is the core of all the heuristic algorithm.

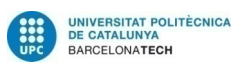

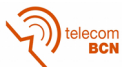

This structure heavily exploit cache locality, as all the intervals are stored in a continuous memory space, but an insertion requires the copy of all the intervals that are located after the insertion point. Another possibility would have been to base it on a Tree or B Tree structure, but it was not already available in the Rust ecosystem, it would have required more time to develop and its development is outside the scope of this work. Moreover it could also have had worse performances because of the impact of cache locality on the vector and the capability of modern computers to copy large portions of memory very quickly.

Listing A.6 on page 44 contains the code of the resource manager, including the definition of the data type, of the errors and the token that is returned after a successful allocation.

### **3.2.4 [Generation o](#page-55-0)f the initial population**

<span id="page-28-0"></span>Each individual of the initial population is generated according to the algorithm described in this section. The algorithm will produce a feasible solution that tries to be good, but not optimal. Some randomness ensures that the initial population is wide enough.

The algorithm is designed to be partially concurrent, so that it can scale out easily on more complex problems using more hardware instead of more expensive one.

The first step is to chose a path and compute a feasible timetable for this path. When there are alternative paths, one is chosen randomly, without considering that some paths will incur in penalties.

At this point, some of the events are assigned based on the section requirements that sets an entry earliest or exit earliest rule.

The other events, instead, are assigned according to the following strategy:

- 1. Push the node indices into the stack until the first node with an assigned time instant  $t_i$  is found;
- 2. At this point, pop one node from the stack and assign it the instant  $t_{i-1} = t_i - minimum\_running\_time - minimum\_stopping\_time;$
- 3. Update  $i = i 1$  to proceed backward.
- 4. Go to step 2 until the stack is empty.
- 5. For each successive instant  $t_i$ , if it is unassigned, set

 $t_i = t_{i-1} + minimum\_running\_time + minimum\_stopping\_time,$ 

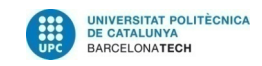

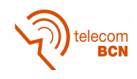

otherwise  $t_i =$ 

 $\max(t_i, t_{i-1} + minimum\_running\_time + minimum\_stopping\_time).$ 

This part of the algorithm is performed in parallel on the base of the service intentions: each service intention is treated as a separate job and actual concurrency use the technique of work stealing to avoid unequal division of the work between physical processing units. The code that execute this algorithm is reported in Listing A.8 on page 47.

Notice that at this point all the constraints except the resource allocation and the connections between services are enforced by construction.

The next step of the algorith[m performs reso](#page-58-0)urce allocation. This is done in a separate method as it is also used to fix unfeasible solutions resulted by the crossover of other solutions in the genetic meta-heuristic framework.

To perform it, a new resource manager is created. Then, for each service intention, a recursive allocation function is called until it returns with success.

The recursive function:

1. Try to allocate all the resources needed for one route section.

If some allocation fails it will compute the first moment the unavailable resource becomes free, propagate the delay from the event of entry in the section and undo the allocations already performed (backtrack). Finally an error will be returned to the caller.

If all the allocations succeed, it will recur onto the next section.

- 2. If the recursive call does return Ok, then also the current call will return Ok. Otherwise the instance of "alloc\_r" that received Err will try to allocate all the needed resources for the additional time until the resources of the next section becomes available, as in step 1.
- 3. The call after the last section will return Ok and terminate the recursion.

The resource allocation is done in a sequential way to avoid repetitive conflicts on a resource by services that happen to occupy some common resources and to be scheduled simultaneously. The recursive function that is the core of the resource allocation is shown in Listing A.9 on page 49.

The delay propagation is performed in a way that ensures, for each couple events *i* and  $i + 1$  that

$$
t_{i+1} + delay_{i+1} \geq t_i + delay_i + mst + mrt
$$

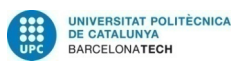

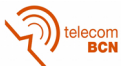

where mrt and mst are, respectively, the minimum running time for the section between the events and the minimum stopping time if the section is a requirement of halt.

This means that at each step of the propagation process, the value of the delay can be updated according to the following formula:

$$
\textit{delay} = t_i + \textit{delay} - t_{i+1} + m\textit{st} + mrt
$$

in order to have the minimum possible value.

When the variable becomes negative, we probably hit a section requirement that set an entry earliest or exit earliest rule that is adsorbing all the delay. In this case we stop the propagation and the negative delay will not be applied. The delay propagation is performed in the "propagate\_delay" function, that can be found in Listing A.10 on page 51, in Appendix.

After this phase, the graph will be similar to the one illustrated in Figure 3.2 on the next page.

#### **3.2.5 Look Ahead**

<span id="page-30-0"></span>The ["look ahead" metho](#page-31-0)d has been developed as an improvement for the resource allocation algorithm. It propagates the delay to the next section requirement that sets an entry or exit latest rule and try to estimate how much the cost function would change because of that delay. The code that performs this estimate is reported in Listing A.11 on page 52.

With this information we know, in case of conflict, if it is better to delay the service that is being scheduled or the conflicting one. The first case is the same as acting without the look ahead method.

If we have to delay the other service, i[nstead, we need](#page-63-0) to cleanup all the allocations relative to it at least since the offending route section, as done in Listing, and to push the service intention back into the queue of the intentions to be scheduled.

In case of multiple conflicts with the same allocation, the values to compare are computed as follow:

- For the scheduling service, the result of applying the look\_ahead function with the delay necessary to move the allocation after the last offending one
- For the already scheduled intentions, the sum of the results obtained applying the look\_ahead method to all the offending services with the delay necessary to move the first offending interval after the allocation we want to perform

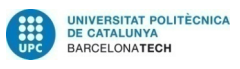

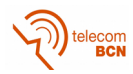

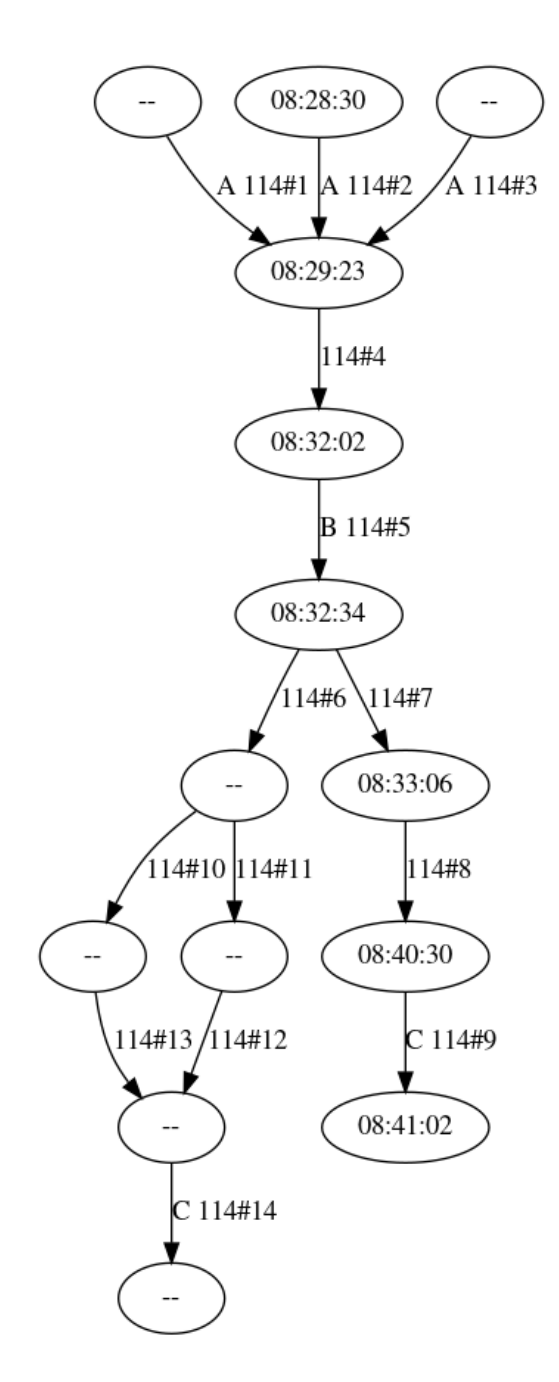

<span id="page-31-0"></span>Figure 3.2: Example of graph contained in the TrainRun data structure

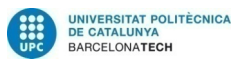

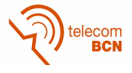

To avoid heavily dependent service intentions to be rescheduled an infinite number of times, a threshold is set and a counter is kept for each of the services so that, if one of the offending intentions has been rescheduled a number of times that exceed the threshold, the algorithm will move the allocation of the currently scheduling intention. With this threshold it is easy to disable the application of the look ahead method by just setting it to 1: in fact in this way all the intentions will be scheduled just once.

The value of the threshold needs to be fine tuned in order to find one that avoids the waste of computation time but at the same time does not degrade the performance.

It is also possible to use the inverse of the result of the look ahead function as a weight for a random choose in order to obtain non deterministic results and brake some patterns.

It is important to notice that it is hard to obtain a reliable estimate of the delay in which a service will occur without performing the actual resource allocation. In fact this implementation gives only a local estimate that does not keep into account, for instance, the possibility that allocations in the previous section (necessary to delay the event of entrance in the current section) fail or even that future allocations are refused by the resource manager. On the other hand it keeps into account the fact that a delay may be adsorbed into already delayed route sections.

Finally, given its local nature, this computation may bring to a decision that is not optimal in the long run. On the other end, giving a longer view to the look ahead algorithm may become too expensive while still not improving the results enough to justify the usage of that computational power. The exploration of the solution space will be done at the level of the genetic optimization.

#### **3.2.6 Genetic Optimization**

Once the initial population has been generated, this is used inside a Genetic Algorithm to obtain a better solution.

<span id="page-32-0"></span>In the genetic framework, we will use the single point crossover strategy, exchanging all the train runs after a certain point and the fitness function will be the negation of the value resulting by the application of the objective function explained in 3.1.4 on page 10.

The "Genotype" trait is implemented onto the "Solution" struct, where each train run is considered a *gene*. The individual can be streamed into the sequence of its ge[nes and built fro](#page-21-0)m an iterator of this same type. The "is\_solution" method of the trait checks that all the service intentions are scheduled and that there are no conflicts on any resource. This is done by

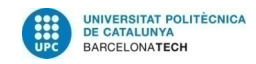

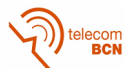

issuing a new resource manager and trying to allocate every interval. As soon as one allocation fails this is interrupted and the function will return false. In this case the allocations are potentially performed in parallel on the base of the service intentions.

A fix function is provided so that the allocation of resources can be performed again in case the crossover generates collisions. No mutation strategy has been provided, so that only crossover will be employed in the research.

The genetic algorithm framework used for this work, "oxigen", originally did not provide the possibility to access any data other then the current individual inside the functions that have to compute the fitness value, to validate a solution and to fix the individual in order to be valid. The "Genotype" trait has been modified in order to provide all the relevant methods with a reference to the Problem Instance, where it is possible to cache all the information that may be needed in problems of a certain complexity to be solved. The modified version has been published<sup>1</sup>.

In particular, in this work, it is necessary to have access to the list of the resources inside the "fix" and "is\_solution" methods in order to be able to build a new ResourceManager out of it.

The "oxigen" crate provides one more level of parallelism. In fact the generation of the population individuals and all the other operations are performed concurrently on the available threads using the same work stealing technique provided by the rayon crate.

Genetic Algorithms present high parallelization possibilities because in fact all operations are independent given that they operate on disjoint individuals. This is an important advantage point to consider given the increasing number of threads modern CPUs can handle simultaneously.

#### **3.2.7 Output Model**

Finally, the program will output the found solution according to the output model.

<span id="page-33-0"></span>The output is a json file. The main object is a Solution, that contains a label and a hash that identify the problem instance, a hash that assures integrity of the solution file and a list of train runs.

Each train run contains the identifier of the service intention and of the route into the problem instance and a list of train run sections.

A train run section indicates the time of entrance and of exit from the route section and the identifier of the route section itself, plus a sequence

<sup>&</sup>lt;sup>1</sup>This version is available at https://www.github.com/garro95/oxigen

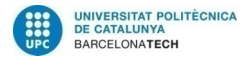

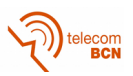

number to preserve the correct ordering and the section marker if the current section is a requirement.

The structures derive the Serialize trait and are automatically converted into valid json strings by the serde-json library.

#### <span id="page-34-0"></span>**3.2.8 The main function**

The main of the program will orchestrate all the operations that need to be done. The parameters it takes as input on the command line are the path of the input file, containing the problem instance according to the input model, the path of the output file, where the best solution will be written to according to the output model, an optional objective value the objective function should reach and an optional number being the number of individuals in the population. The latter defaults to 16 if not provided.

If the expected value of the objective function is too low, the program could not manage to find a solution that satisfy that constraint. On the other hand, the optimization will terminate once the value is met, so a too high value may bring to solutions that are suboptimal, given that the optimization could run longer to provide better results. If no value is provided, the optimizer will use a stop criterion based on the progress of the objective function: when there is no more progress with respect to the previous generation, the optimization is terminated.

After opening and deserializing the input file from the provided path, it is converted into a problem instance. Then the "GeneticExecution" environment is initialized with the provided configuration or with the default one and it is run over the instance created before. When the optimization finish, all the feasible solutions of the problem are evaluated and the value of the objective function is printed on the console. The best solution is saved onto the specified output file.

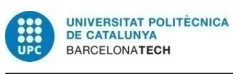

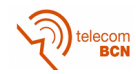

### **Results**

The results presented in this section are based on the problem instances provided for the "train schedule optimization challenge" proposed by SSB on the website CrowdAI[13].

First, the simplest possible scenarios are proposed as sample files. These have been modified to produce simple scenarios with collisions. The case without collisions wa[s so](#page-65-2)lved by the GLPK solver in 3.06 s. When adding the collisions, in two different formats, the model gave a result respectively in 272.16 s and 25.02 s.

In the same situations, the heuristic solver produced an exact solution in 0.009 s, probably dominated by input, output and concurrency set up. The optimal solution could be obtained in these cases using only the heuristic algorithm without further genetic optimization (i.e. using a population of only one individual).

The model could not be applied to more complicated problem instances due to the computation time becoming too high. Figure 4.1 on the following page shows the relative increase in computation time between the model solver and the heuristic.

The problem instances present examples with increas[ing level of difficulty.](#page-37-1)

The easiest one is the scheduling of 4 trains that do not have conflicts. [Mini](#page-37-1)mal routing is possible with some discouraged paths.

The second case proposes the routing of 58 trains with some conflicts and minimal routing alternatives.

The third case becomes more difficult, increasing the number of trains to 143 but still keeping minimal number of alternative paths.

The fourth case increase the routing alternatives and features slightly more trains. The fifth case is very similar but with one more train and no optimal solution.

Sixth and seventh instances continue to increase the alternatives and add

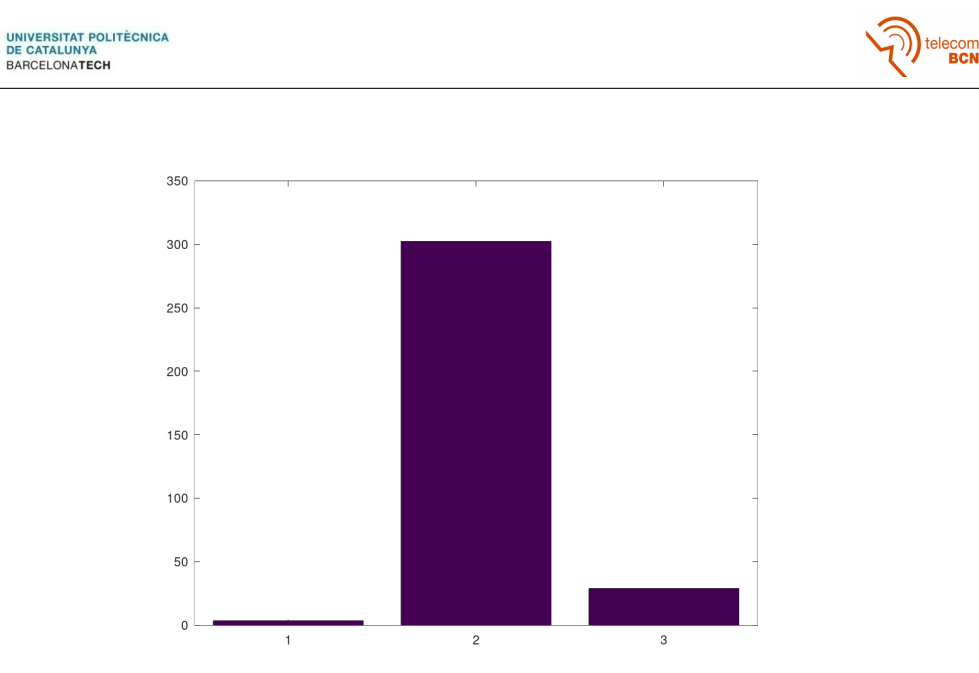

Figure 4.1: Computation times for model solver and heuristic; relative percent change

<span id="page-37-1"></span>a lot more trains, while the eighth and ninth reduce again the number of trains but increase the number of paths.

For the last one it is not sure whether there is a solution with objective value 0. All the instances except number 5 can be solved optimally. Table 4.1 contains a schematic description of all the problem instances.

Note that instances from number 3 to number 9 also contain connections between services, but the logic to handle them has not been implemente[d in](#page-37-0) this project.

All the tests have been executed on a personal computer featuring a AMD A10 processor (4 cores, 1 thread per core), with 8 GB of RAM and a *Solid*

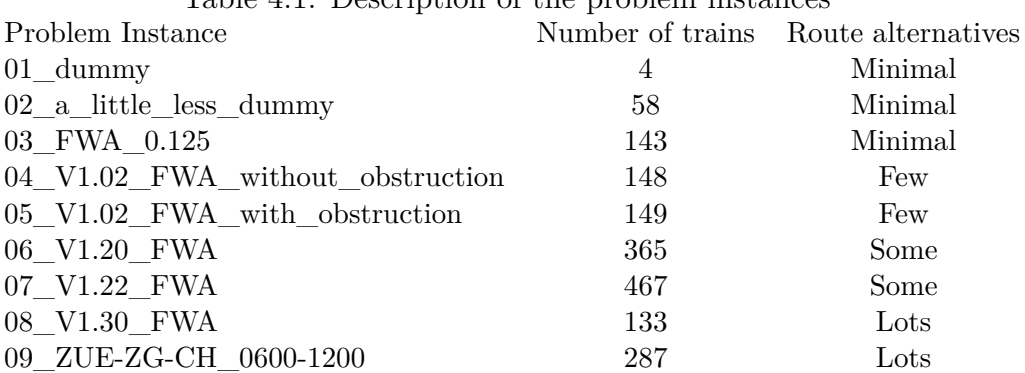

<span id="page-37-0"></span>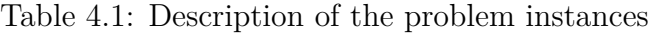

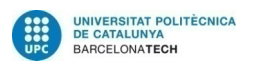

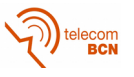

<span id="page-38-0"></span>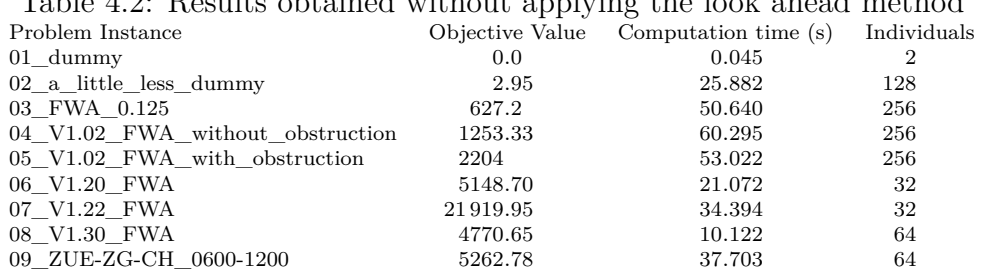

#### Table 4.2: Results obtained without applying the look ahead method

Table 4.3: Results obtained employing the look ahead method with a threshold of 100

<span id="page-38-1"></span>

| Objective Value |         | Individuals          |
|-----------------|---------|----------------------|
| 0.0             | 0.116   | 16                   |
| 142.98          | 33.078  | 128                  |
| 1530.42         | 238.023 | 256                  |
| 4844.83         | 330.661 | 256                  |
| 8331.67         | 315.022 | 256                  |
|                 |         | 32                   |
|                 |         | 32                   |
| 65041.5         | 177.728 | 64                   |
| 10267.4         | 37.788  | 32                   |
|                 |         | Computation time (s) |

#### *State Drive*.

The results for all the cases are reported in Table 4.2.

The easiest case can be solved with optimality also using a very small population, for example 2 individuals, in only 0.045 s.

The second case features 58 trains with minim[al ro](#page-38-0)uting alternatives. This solver can find a feasible solution with an objective value of 2.95, that practically means, considering that all the delays are weighted 1, less then 3 min delay among all the section requirements of all the service intentions. This solution has been found in a running time of 25.882 s using a population composed by 128 individuals.

The worst case instead has been the seventh problem instance, that is the one featuring more trains. In this and also in the sixth case the solver would have been killed if run with a population of more then 32 individuals. In that case, the average delay per service intention is less then 1 h on all the schedule.

The usage of the look ahead method produces generally worse results, as it can be seen in Table 4.3. In some cases it is not able to find a feasible solution.

The computation time depends primarily on the population size. The most complex type of p[rob](#page-38-1)lem for this architecture is the one with lots of trains, because it tends to increase substantially the memory footprint of the

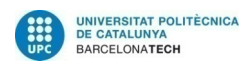

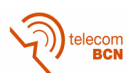

program, that sometimes is killed for this reason.

The results in general are far from optimal. Several improvements are possible, for example:

- Implement a mutation strategy to further exploit the solution space around good solutions, for example exploring alternative paths or changing some time events in ways that are not explored in the generation of the individuals;
- Use some data structures that implements a copy on write mechanism in order to reduce the overall memory footprint and the number of allocations of the program.
- improve the look ahead method and fine tune the value of the threshold to obtain a better initial population

## **Budget**

All the tests presented in the results section have been performed on a quite old Personal Computer. The high level of parallelism of this solution, obtained with real time concurrency and the optimal task scheduling obtained through the work stealing technique can easily scale on machines with higher core count.

Moreover, this approach can also be extended to wider clusters if the number of services to schedule becomes higher or a solution needs to be found in nearly real time.

Even for a medium size rail network, scheduling requires a large numbers of train schedulers or planners many months to complete, and makes it difficult or impossible to explore alternative schedules, plans, operating rules, objectives, ecc.

Works in this field can reduce in a sensible way the impact of timetabling on the operative costs of railways.

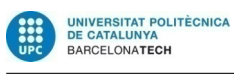

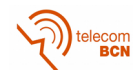

### <span id="page-42-0"></span>**Environmental impact**

Rail transport is recognized as an energy efficient (though capital intensive) means of transport. Moreover, each freight train can take a large number of trucks off the roads, making them safer.

Researches in this field can help to make railways more attractive to travelers. by reducing the operative cost and increasing the number of services and their punctuality.

In a world that is daily threatened by the impacts of global warming, we as society should take every possible move to reduce the usage of energy, make things more efficient and use means that can easily switch to renewable sources.

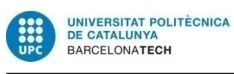

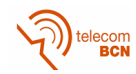

## <span id="page-44-0"></span>**Conclusions**

In this project a complex problem and its mathematical formulation is presented and its model is run against easy problem instances. More complex instances cannot be managed by a MILP solver. The proposed solver is based on genetic metaheuristic and can provide feasible solutions in seconds.

The usage of genetic algorithms allow the solver to scale well on more complex problem when more hardware is available, for example running in a computer with a high core count and a sufficient amount of main memory.

The results, far from being optimal, have delays that, in the worst case, are less then 1 hour per train on a very packed timetable draft.

Some improvements are proposed to obtain better results. They must be explored in order to make the project ready for the use in real world problems.

This research wants to make a step further in the direction of automation into the field of train scheduling on railways networks in order to increase the usage of smart and ecologic means of transport for people and freights in the society of the future and try to apply the benefits of information technologies as an innovation boost for one more field of what is meant to become the *Smart Society*.

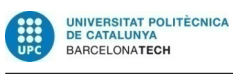

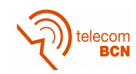

### **Appendix A**

### **Code snippets**

In this appendix are reported the relevant parts of the code.

<span id="page-46-0"></span>Listing A.1: Read input data and preparation for the model execution

```
# Read input data
scenario = "./sample_files/sample_scenario_overlap2.json"
#sample_scenario2.json"
#sample_scenario_overlap1.json
#sample_scenario_overlap2.json
with open(scenario) as fp:
    scenario = json.load(fp)
ListOfResources = []
# Build the graph.
route_graphs = dict()
for route in scenario["routes"]:
    # set global graph settings
    G = nx.DiGraph(route_id = route["id"], name="Route-Graph for route "+str(route["id"]))
    # add edges with data contained in the preprocessed graph
    for path in route["route_paths"]:
        for (i, route_section) in enumerate(path["route_sections"]):
            sn = route_section['sequence_number ']
            if sn not in ListOfResources: ListOfResources.append(sn)
            if 'section_marker ' in route_section.keys() and route_section['section_marker ']!=[]:
                sm = route_section['section_marker '][0]
            else:
                sm = None
            mrt = route_section['minimum_running_time ']
            G.add_edge(from_node_id(path, route_section , i),
                       to_node_id(path, route_section , i),
                       sequence number=sn.
                       section_marker=sm,
                       section_mrt = mrt,
                       section_penalty = route_section['penalty '])
    route_graphs[route["id"]] = G
# Extract all the información about routes and parameters of each train
trans = dict()
```
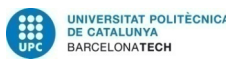

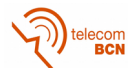

```
num_service_intentions = len(list(scenario["routes"]))
service_intentions = [0 for s in range(num_service_intentions)]
for si, route in enumerate(scenario["routes"]):
    # Create the graph of the route
    route_graph = route_graphs[route['id']]
    service_intentions[si] = route['id']
    for node in route_graph.nodes():
        route_graph.node[node]['label '] = node
    edge_ids = {}
    edge_markers = {}
    edge\_mrt = \{\}edge_penalties = {}
    for node1, node2, data in route_graph.edges(data=True):
        edge ids[(node1, node2)] = data['sequence number ']
        edge_markers[(node1, node2)] = data['section_marker ']
        edge_mrt[(node1, node2)] = data['section_mrt ']
        edge_penalties[(node1, node2)] = data['section_penalty ']
    for edge in route_graph.edges():
        route_graph.edges[edge]['id'] = edge_ids[edge]
        route_graph.edges[edge]['marker '] = edge_markers[edge]
        route_graph.edges[edge]['mrt'] = edge_mrt[edge]
    # Train service intention with all the routes and times information
    trains[route['id']]={}
    # Extract all the possible paths for a service instance
    nodes=list(route_graph.nodes())
    target = nodes[len(node) - 1]source nodes=[s for s in nodes if "beginning" in s]
    target_nodes=[s for s in nodes if "end" in s]
    p=0for source in source_nodes:
        for target in target_nodes:
            for path in nx.all_simple_paths(route_graph ,source,target):
                trains[route['id']][p]={}
                pairs = [(path[i], path[i + 1]) for i in range(len(path) - 1)]
                re=0for rs,edge in enumerate(pairs):
                    re=edge_ids[edge]
                    trains[route['id']][p][re]={}
                    trains[route['id']][p][re]['id']=edge_ids[edge]
                    trains[route['id']][p][re]['marker ']=edge_markers[edge]
                    mrt=GetISOTime(edge_mrt[edge])
                    trains[route['id']][p][re]['mrt']=mrt
                    trains[route['id']][p][re]['LatestIn ']=0.0
                    trains[route['id']][p][re]['LatestOut ']=0.0
                    trains[route['id']][p][re]['EarliestIn ']=0.0
                    trains[route['id']][p][re]['EarliestOut ']=0.0
                    trains[route['id']][p][re]['win ']=0.0
                    trains[route['id']][p][re]['wout ']=0.0
                    trains[route['id']][p][re]['mst ']=0.0
                    if edge_penalties[edge] is not None:
                        trains[route['id']][p][re]['p']=edge_penalties[edge]+1
                    else:
                        trains[route['id']][p][re]['p']=1
                    if edge_markers[edge] is not None:
                        for intention in scenario["service intentions"]:
```
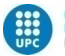

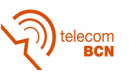

```
if intention['id']!=route['id']: continue
for sr in intention['section_requirements ']:
    if sr['section_marker '] == edge_markers[edge]:
        if 'entry_earliest ' in sr.keys():
            trains[route['id']][p][re]['EarliestIn ']=\
                GetSecTime(sr['entry_earliest '])
        if 'exit_earliest ' in sr.keys():
            trains[route['id']][p][re]['EarliestOut ']=\
                GetSecTime(sr['exit_earliest '])
        if 'entry_latest ' in sr.keys():
            trains[route['id']][p][re]['LatestIn ']=\
                GetSecTime(sr['entry_latest '])
        if 'exit_latest ' in sr.keys():
            trains[route['id']][p][re]['LatestOut ']=\
                GetSecTime(sr['exit_latest '])
        # weights of the delay
        if 'entry_delay_weight' in sr.keys():
            trains[route['id']][p][re]['win']=\
                 sr['entry_delay_weight ']
        if 'exit_delay_weight ' in sr.keys():
            trains[route['id']][p][re]['wout ']=\
                sr['exit_delay_weight ']
        # minimum stop time
        if 'min_stopping_time ' in sr.keys():
            trains[route['id']][p][re]['mst']=\
                GetISOTime(sr['min_stopping_time '])
```
 $p+=1$ 

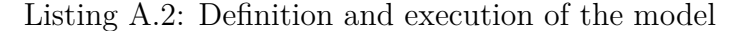

```
#MODEL
from pyomo.environ import *
from pyomo.opt import SolverFactory
from pyomo.core import Var
model = ConcreteModel()
# Delete the parameters. Useful if we want to rerun this cell.
model.del_component( 'SI' )
model.del_component( 'P')
model.del_component( 'RS' )
model.del_component( 'RE' )
model.del_component( 'RSE' )
model.del_component( 'RSI' )
model.del component( 'RSIRE' )
# Set of Service Intentions (SI)
model.SI = RangeSet(num_service_intentions)
# Paths of each SI (taking into account alternative paths)
model.P = Set(dimen=2, initialize=set((si, r) \
                                        for si in ServiceIntentions \
                                        for r in range(ServiceIntentions[si]['num_paths'])))
# Section Routes of each path of each SI (counting alternative paths)
model.RS = Set(dimen=3,
               initialize=set((si, r, rs) \setminus
```

```
UNIVERSITAT POLITÈCNICA<br>DE CATALLINYA
BARCELONATECH
```
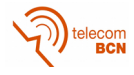

```
for si in ServiceIntentions \
                              for r in range(ServiceIntentions[si]['num_paths'])\
                              for rs in [trains[service intentions[si]][r][i]['id'] \setminusfor i in list(trains[service_intentions[si]][r].keys())]))
# Set of Resources of each SI
model.RE = Set(dimen=2, initialize=set((si, re) \setminusfor si in ServiceIntentions \
                                        for re in ListOfResources))
# Set of Resources of each SI at each route
model.RSE = Set(dimen=3, initialize=set((si, r, re) \
                                        for si in ServiceIntentions \
                                        for r in range(ServiceIntentions[si]['num_paths'])\
                                        for re in ListOfResources))
# Set of pairs of services intentions and possible resources to be occupied
model.RSI = Set(dimen=3, initialize=set((si1, si2, re) \setminusfor si1 in ServiceIntentions \
                                        for si2 in ServiceIntentions\
                                        for re in ListOfResources))
# Set of pairs of services intentions, their routes and possible resources to be occupied
model.RSIRE = Set(dimen=5, initialize=set((si1, r1, si2, r2, re) \
                                        for si1 in ServiceIntentions \
                                        for r1 in range(ServiceIntentions[si1]['num_paths'])\
                                        for si2 in ServiceIntentions\
                                        for r2 in range(ServiceIntentions[si2]['num_paths'])\
                                        for re in ListOfResources))
# Minimum time to wait for a coincidence between
# two service intentions at a common section requirement
# In this case, it is considered equal for all situations,
# but it could have different values for each section.
C = 10# For linearization purposes
M = 1000epsilon=0.01
# Delete the variable. Useful if we want to rerun this cell.
model.del_component( 'tin' )
model.del_component( 'tout' )
model.del_component( 'delta' )
model.del_component( 'x' )
model.del_component( 'beta' )
# tin[si,r,rs] time of train entrance into a route section (si:train, r:route, rs:resource)
model.tin = Var(model.RS, within=NonNegativeReals , initialize=0)
# tout[si,r,rs] time of train exit of a route section (si:train, r:route, rs:resource)
model.tout = Var(model.RS, within=NonNegativeReals , initialize=0)
# delta[si,r]=1 if the service intention (train) si uses route r
model.delta = Var(model.P, within=Binary, initialize=0)
# x[si,re]=1 if the service intention (train) uses the resource re
model.x = Var(model.RE, within=Binary, initialize=0)
```
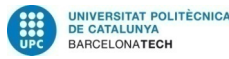

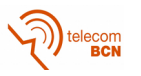

```
#beta[si1,si2,re]=1 if both services intentions si1 and si2 uses the same resource re
model.beta = Var(model.RSI, within=Binary, initialize=0)
# Delete the Objective function. Useful if we want to rerun this cell.
model.del_component( 'Objective' )
# Minimize weighted sum of all delays plus the sum of routing penalties
def Objective rule(model):
    return 1/60.0*(sum(trains[service_interestions[si])[r][rs]['win'] * \setminus(model.tin[si,r,rs] - trains[service_intentions[si]][r][rs]['LatestIn'])+\
                      trains [service_intentions [si]] [r] [rs] ['wout'] * \
                      (\text{model.tout}[si, r, rs] - trains[service_intentions[si]][rs]['LatestOut'])\)for (si,r,rs) in model.RS))
            + sum (trains[service_intentions[si]][r][rs]['p']*\
                 model.x[si,rs] \
                 for (si,r,rs) in model.RS)
model.Objective = Objective(rule=Objective_rule , sense=minimize)
# Delete the constraint.
# Useful if we want to rerun this cell without reinit the model.
model.del_component( 'C1' )
# For the selected route of a SI, the difference between the
# output and the enter and exit time of the train has to
# be at least the minimum running time + minimum stop time
def C1_rule(model,si,r,rs):
    mrt = trains[service_intentions[si]][r][rs]['mrt']
    if 'mst' in trains[service_intentions[si]][r][rs]:
        mst = trains[service_intentions[si]][r][rs]['mst']
    else: mst=0
    return model.tout[si,r,rs] - model.tin[si,r,rs] >= mrt + mst- M*(1-modeled[a].delta[si,r])
model.C1 = Constraint(model.RS,rule=C1_rule)
# Delete the constraint.
# Useful if we want to rerun this cell without reinit the model.
model.del_component( 'C2' )
# In general, the exit time from a section has to be later than enter time.
def C2 rule(model.si.r.rs):
    return model.tin[si,r,rs] <= model.tout[si,r,rs]
model.C2 = Constraint(model.RS,rule=C2_rule)
# Delete the constraint.
# Useful if we want to rerun this cell without reinit the model.
model.del_component( 'C3' )
# After a train frees one section, it does not get lost, but goes immediately in the next section
def C3_rule(model,si,r,rs):
    pos=list(trains[service_intentions[si]][r].keys()).index(rs)
    if pos \leq num route sections[si][r]-1:
        return model.tin[si,r,list(trains[service_intentions[si]][r].keys())[pos+1]] >= model.tout[si,r,rs]
    else:
        return Constraint.Skip
model.C3= Constraint(model.RS,rule=C3_rule)
```
# Delete the constraint. # Useful if we want to rerun this cell without reinit the model.

```
UNIVERSITAT POLITÈCNICA<br>DE CATALLINYA
BARCELONATECH
```
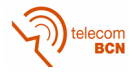

```
model.del component( 'C4' )
# For the selected route of a SI, include earliest-requirements.
# This constraint avoids to depart earlier than the scheduled departure time
def C4_rule(model,si,r,rs):
    if 'EarliestIn' in trains[service_intentions[si]][r][rs].keys():
        return model.tin[si,r,rs] >= trains[service_intentions[si]][r][rs]['EarliestIn']-\
            M*(1-model.delta[si,r])
    else:
        return Constraint.Skip
model.C4 = Constraint(model.RS,rule=C4_rule)
# Delete the constraint.
# Useful if we want to rerun this cell without reinit the model.
model.del_component( 'C5' )
# For the selected route of a SI, include earliest-requirements.
# This constraint avoids to stop too short in the station
# to let the passengers get on or off the train safely
def C5_rule(model,si,r,rs):
    if 'EarliestOut' in trains[service_intentions[si]][r][rs].keys():
       return model.tout[si,r,rs] >= trains[service_intentions[si]][r][rs]['EarliestOut']-\
            M*(1-model.delta[si,r])
    else:
       return Constraint.Skip
model.C5 = Constraint(model.RS,rule=C5_rule)
# Delete the constraint.
# Useful if we want to rerun this cell without reinit the model.
model.del_component( 'C6' )
# Each Service Instance has to get a path
def C6_rule(model,si):
   return sum(model.delta[si-1,r] for r in range(ServiceIntentions[si-1]['num_paths'])) == 1
model.C6 = Constraint(model.SI, rule=C6_rule)
# Delete the constraint.
# Useful if we want to rerun this cell without reinit the model.
model.del_component( 'C7' )
# Relationship between variables x and delta
def C7_rule(model,si,r,re):
    if alpha[si,r,re]==1: # if re belongs to the route r of si
       return model.x[si,re] >= model.delta[si.r]
    else:
       return Constraint.Skip
model.C7 = Constraint(model.RSE, rule=C7_rule)
# Constraints to solve the coincidence at a common section of two service intentions
# Delete the constraints.
# Useful if we want to rerun this cell without reinit the model.
model.del_component( 'C8' )
model.del_component( 'C9' )
model.del_component( 'C10' )
model.del_component( 'C11' )
# The following constraints permit to fix [si1,si2,re] = 1 in case the two
```
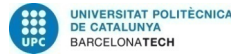

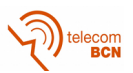

```
# selected paths for the service intentions s1 and s2 (r1 and r2, respectively), coincide at
# the section re, and si1 enters early than si2.
def C8_rule(model,si1,r1,si2,r2,re):
    if si1<si2:
        if re in list(trains[service_intentions[si1]][r1].keys())and \
           re in list(trains[service_intentions[si2]][r2].keys()):
              return model.tin[si1,r1,re] - model.tin[si2,r2,re] \leqM*(1-model.beta[si1,si2,re]) + \ \ \ \ \ \M*(2-model.delta[si1,r1]-model.delta[si2,r2])
        else: return Constraint.Skip
    else: return Constraint.Skip
model.C8 = Constraint(model.RSIRE, rule=C8_rule)
# In the same way, the followgin constraints establish [si1,si2,re] = 0 in case the two
# selected paths for the service intentions s1 and s2 (r1 and r2, respectively), coincide at
# the section re and si1 enters later than si2.
def C9_rule(model,si1,r1,si2,r2,re):
    if si1<si2:
        if re in list(trains[service_intentions[si1]][r1].keys())and \
           re in list(trains[service_intentions[si2]][r2].keys()):
              return model.tin[si2,r2,re] - model.tin[si1,r1,re] + epsilon \leqM*(model.beta[si1,si2,re]) + \M*(2-model.delta[si1,r1]-model.delta[si2,r2])
        else: return Constraint.Skip
    else: return Constraint.Skip
model.C9 = Constraint(model.RSIRE, rule=C9_rule)
# The following constraints determine that in case of section coincidence
# and [si1,si2,re] = 1, the second train (si2) entry time to the section has to be
# delayed until the first train (si1) has left the section plus an extra time C (time
# to wait between two trains that share a common section).
def C10_rule(model,si1,r1,si2,r2,re):
    if si1<si2:
        if re in list(trains[service_intentions[si1]][r1].keys())and \
           re in list(trains[service_intentions[si2]][r2].keys()):
              return model.tout[si1,r1,re] - model.tin[si2,r2,re] + C <= \
                    M*(1-model.beta[si1,si2,re]) + \
                    M*(2-model.delta[si1,r1]-model.delta[si2,r2])
        else: return Constraint.Skip
    else: return Constraint.Skip
model.C10 = Constraint(model.RSIRE, rule=C10_rule)
# On the contrary, the following constraints provoque the delay of the first train.
def C11_rule(model,si1,r1,si2,r2,re):
   if si1<si2:
        if re in list(trains[service_intentions[si1]][r1].keys())and \
           re in list(trains[service_intentions[si2]][r2].keys()):
              return model.tout[si2,r2,re] - model.tin[si1,r1,re] + C \le \ \ \ \ \ \ \M*(model.beta[si1,si2,re]) + \M*(2-model.delta[si1,r1]-model.delta[si2,r2])
        else: return Constraint.Skip
    else: return Constraint.Skip
model.C11 = Constraint(model.RSIRE, rule=C11 rule)
```
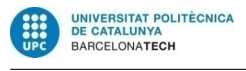

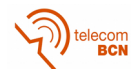

```
# Construct the instance of the model and pass it to an (external) solver, in this case GLPK
opt = SolverFactory('glpk')
#instance = model.create_instance()
results = opt.solve(model)
print("EXECUTION␣TIME:␣---␣%s␣seconds␣---" % (time.time() - start_time))
```

```
Listing A.3: Definition of the Node and Edge in the route graph
#[derive(Default , Debug, Getters , Setters , Clone)]
#[get = "pub"]pub struct Node {
    #[set = "pub"]time: Option<NaiveTime>,
    route_alternative_marker: Option<String>,
}
#[derive(Debug, Getters , Clone)]
#[get = "pub"]pub struct Edge {
   route_section_id: (i64, i64),
    route_path_id: Id,
    section_marker: String,
    section_requirement: bool,
    resource_occupations: Vec<ResourceOccupation >,
    penalty: f64,
    starting_point: String,
    min_running_time: Duration ,
    min_stopping_time: Duration ,
    connections: Vec<Connection>,
    ending_point: String,
    entry_delay_weight: f64,
    exit_delay_weight: f64,
    entry_earliest: Option<NaiveTime>,
    entry latest: Option<NaiveTime>.
    exit_earliest: Option<NaiveTime>,
    exit_latest: Option<NaiveTime>,
}
```
Listing A.4: The route and the RouteManager

```
#[derive(Getters)]
#[get = "pub"]pub struct Route {
    id: i64,
    intention_id: i64,
    graph: Graph<Node, Edge, Directed>,
    sources: BTreeSet<NodeIndex>,
}
pub struct RoutesManager {
   routes: Vec<Route>,
}
```
#### Listing A.5: Generation of a route

```
/// Generate the graph relative to the possible routes given a specified service intention and the
/// route described in the problem instance. Merges the service requirements with the routes
fn generate_graph(
    route: Vec<RoutePath >,
    intention: ServiceIntention ,
```
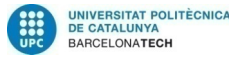

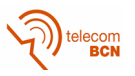

```
) -> (Graph<Node, Edge, Directed >, BTreeSet <NodeIndex >) {
    let mut g: Graph<Node, Edge, Directed> = Graph::new();
    let mut alternatives: HashMap<String, NodeIndex> = HashMap::new();
    let mut sources = BTreeSet::new();
    let requirements: IndexMap <_, _> = intention
        .section_requirements()
        .into_iter()
        .map(|sr| (sr.section_marker().clone(), sr))
        .collect():
    for mut rp in route {
        // sort to avoid any problem
        rp.route_sections
            .par_sort_unstable_by_key(|rs| *rs.sequence_number());
        let src_marker: Option<String> = rp.route_sections[0]
            .route_alternative_marker_at_entry()
            .clone()
            .and_then(|arr| arr.get(0).cloned());
        let src_node = Node {
            time: None,
            route_alternative_marker: src_marker.clone(),
        };
        let mut src = if let Some(marker) = src_marker {
            let a = alternatives
                .entry(marker.clone())
                .or_insert_with(|| g.add_node(src_node));
            sources.insert(*a);
            *a
        } else {
            let src = g.add_node(src_node);
            sources.insert(src);
            src
        };
        let rp_id = rp.id().clone();for rs in rp.route_sections {
            let section marker = rs.section marker().get(0);
            let requirement = section_marker.and_then(|marker| requirements.get(marker));
            let dst_marker: Option<String> = rs
                .route_alternative_marker_at_exit()
                .clone()
                .and_then(|arr| arr.get(0).cloned());
            let dst_node = Node {
                time: None,
                route_alternative_marker: dst_marker.clone(),
            };
            let dest = if let Some(marker) = dst_marker {
                *alternatives
                    .entry(marker.clone())
                    .or_insert_with(|| g.add_node(dst_node))
            } else {
                g.add_node(dst_node)
            };
            let rs = Edge {
                route_section_id: (*intention.id(), *rs.sequence_number()),
                route_path_id: rp_id.clone(),
                section_requirement: requirement.is_some(),
                section marker: section marker.cloned().unwrap or("".to string()),
```
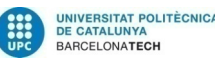

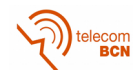

```
resource_occupations: rs.resource_occupations().clone(),
                penalty: rs.penalty().unwrap_or(0.0),
                starting_point: rs.starting_point().clone(),
                min_running_time: *rs.minimum_running_time(),
                ending_point: rs.ending_point().clone(),
                connections: requirement
                    .and_then(|r| r.connections().clone())
                    .unwrap_or_default()
                    .into_iter()
                    .filter_map(|oc| oc)
                    .collect(),
                min_stopping_time: requirement
                    .and_then(|r| *r.min_stopping_time())
                    .unwrap_or(Duration::zero()),
                entry_delay_weight: requirement
                    .and_then(|r| r.entry_delay_weight().clone())
                    .unwrap_or(0.0),
                exit_delay_weight: requirement
                    .and_then(|r| r.exit_delay_weight().clone())
                    .unwrap_or(0.0),
                entry_earliest: requirement.and_then(|r| r.entry_earliest().clone()),
                entry_latest: requirement.and_then(|r| r.entry_latest().clone()),
                exit_earliest: requirement.and_then(|r| r.exit_earliest().clone()),
                exit_latest: requirement.and_then(|r| r.exit_latest().clone()),
            };
            g.add_edge(src, dest, rs);
            src = dest;}
        sources = sources
            .into iter()
            .filter(|nx| g.edges_directed(*nx, Direction::Incoming).count() == 0)
            .collect():
    }
    (g, sources)
}
                      Listing A.6: The resource manager
/// Manage the resource allocation
#[derive(Debug)]
pub struct ResourceManager {
    resources: HashMap <String, Arc<Mutex<Resource >>>,
}
#[derive(Debug)]
pub enum AllocationError {
    Inexistent ,
    Occupied(Interval),
    NegativeInterval(Interval),
}
#[derive(Debug, Getters)]
pub struct AllocationToken {
    #[get = "pub"]
    interval: Interval ,
    resource: Arc<Mutex<Resource >>,
}
impl ResourceManager {
    /// Take a resource for a time interval. Returns \hat{U}(x) if the allocation was successful,
    /// `Err(Interval)` if the interval was occupied by another service intention.
    pub fn take(
```
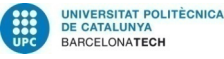

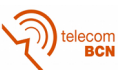

```
kself
    resource_id: &str,
   mut interval: Interval ,
) -> Result<AllocationToken, AllocationError> {
    if interval.start() > interval.end() {
        return Err(AllocationError::NegativeInterval(interval));
    }
    let r = self.resources
        .get(resource_id)
        .ok_or(AllocationError::Inexistent)?;
    let token = AllocationToken {
        interval ,
        resource: r.clone(),
    };
    let mut r = r.\text{lock}().\text{unwrap}();
    let mut range = self.search_collisions(&r, interval);
    interval.end += r.release_time;
    if range.start >= range.end {
        let i = range.start;
        let mut prev_merged = false;
        let prev_i = i.overflowing\_sub(1).0;if let Some(prev) = r.occupation_intervals.get(prev_i) {
            if prev.end == interval.start && prev.intention() == interval.intention() {
                prev_merged = true;
            }
        }
        // check successor , if any
        if let Some(succ) = r.occupation_intervals.get(i) {
            if succ.start == interval.end && succ.intention() == interval.intention() {
                // we can merge both
                if prev_merged {
                    r.occupation_intervals[prev_i].end = r.occupation_intervals[i].end;
                    r.occupation_intervals.remove(i);
                } else {
                    r.occupation_intervals[i].start = interval.start;
                }
                return Ok(token);
            }
        }
        if prev_merged {
            r.occupation_intervals[prev_i].end = interval.end;
        } else {
            r.occupation_intervals.insert(i, interval);
        }
        return Ok(token);
    \mathbf{r}let collisions = kmut r.occupation_intervals[range.clone()];
    if let Some(int) = collisions
        \text{.iter}().find(|c| interval.intention != c.intention)
    {
        if int.start > interval.end || interval.start > int.end {
            panic!("{:#?}, {:?}", r.occupation_intervals , interval)
        \mathbf{r}return Err(AllocationError::Occupied(*int));
    }
    // merge all the colliding intervals into the first
    collisions.first_mut().unwrap().start =
        collisions.first().unwrap().start.min(interval.start);
    collisions.first_mut().unwrap().end = collisions.last().unwrap().end.max(interval.end);
    // check if also the successor needs to be merged
```
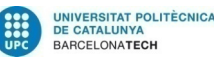

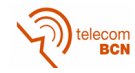

```
if let Some(succ) = r.occupation_intervals.get(range.end).cloned() {
        if succ.start == r.occupation_intervals[range.clone()].first().unwrap().end
            && succ.intention == interval.intention
        {
            let collisions = &mut r.occupation_intervals[range.clone()];
            collisions.first_mut().unwrap().end = succ.end;
            r.occupation_intervals.remove(range.end);
        }
    }
    let first = r.occupation_intervals[range.clone()]
        .first()
        .unwrap()
        .clone();
    if let Some(prev) = r
        .occupation_intervals
        .get_mut(range.start.overflowing_sub(1).0)
    {
        if prev.end == first.start && prev.intention == interval.intention {
            prev.end = first.end;
            range.start -= 1;
        }
    \rightarrowrange.start += 1;
    //remove all the others
    r.occupation_intervals.drain(range.clone());
    Ok(token)
}
fn search_collisions(&self, r: &Resource , mut interval: Interval) -> Range<usize > {
    interval.end += r.release_time;
    match r.occupation_intervals.binary_search(&interval) {
        0k(i) => {
            let mut j = i;
            for int in &r.occupation_intervals[i..] {
                if int.start < interval.end {
                    j += 1;
                } else {
                    break;
                }
            }
            i..j
        }
        Err(mut i) => {
            // check predecessor , if any
            let prev_i = i.overflowing_sub(1).0;
            if let Some(prev) = r.occupation_intervals.get(prev_i) {
                if prev.end > interval.start {
                    i = 1;}
            }
            let mut j = i;
            for int in &r.occupation_intervals[i..] {
                if int.start < interval.end {
                    j += 1;
                } else {
                    break;
                }
            }
            i..j
      }
   }
}
```
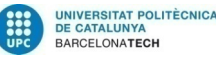

}

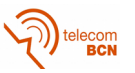

```
/// Returns the vector of all the allocated intervals colliding with the given one.
pub fn collisions(&self, resource: &str, interval: Interval) -> Vec<Interval> {
    let r = match self.resources.get(resource) {
        Some(r) \Rightarrow r,
        None => return Vec::new(),
    };
    let r = r.\text{lock}().\text{unwrap}();
    let range = self.search_collisions(&r, interval);
    r.occupation_intervals[range].to_vec()
}
pub fn free(&self, resource: &str, interval: Interval) -> Result<(), AllocationError> {
    if interval.start > interval.end {
        return Err(AllocationError::NegativeInterval(interval));
    }
    AllocationToken {
        interval ,
        resource: self
             .resources
             .get(resource)
             .ok or(AllocationError::Inexistent)?
             .clone(),
    }
    .free();
    0k(())}
```
Listing A.7: Definition of the Internal Instance TrainRun and Solution

```
pub struct Instance {
    routes: RoutesManager ,
    resources: Vec<crate::input_model::Resource >,
}
/// An internal representation of the intention solution.
#[derive(Debug, Getters , Clone)]
#[get = "pub"]pub struct TrainRun {
    /// The graph with assigned events
    pub(crate) graph: Graph<crate::routes::Node, crate::routes::Edge>,
    /// The sequence of node ids traversed for the choosed path
    pub(crate) path: Vec<NodeIndex>,
    /// The times assigned to each event
    pub(crate) times: Vec<NaiveTime>,
    /// The id of the intention this solution refers to.
    pub(crate) id: i64,
    /// Identifier of the route
    pub(crate) route: i64,
}
#[derive(Clone, Debug)]
pub struct Solution {
    train_runs: Vec<TrainRun>,
}
```
Listing A.8: Code of the solve method

```
/// Generate a feasible solution
pub fn solve(&self) -> Result<Solution , ()> {
```
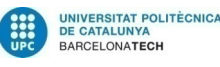

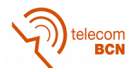

```
let mut rng = rand::thread_rng();
let train_runs: Vec<TrainRun> = self
   .routes
    .iter_random(&mut rng)
    .par_bridge()
    .map_init(rand::thread_rng , |mut rng, r| {
        let mut g = r.graph().clone();let int_id = *r.intention_id();let route_id = *r.id():let \overline{\text{mut}} path = Vec::new();
        let mut stack = Vec::new();
        // choose a random path and assign time to the events
        let mut src = *r.sources()
            .iter()
            .choose(&mut rng)
            .expect("No starting point in the graph");
        path.push(src);
        // put the earliest times on the nodes
        while let Some((target, entry_earliest, exit_earliest)) =
            g.edges(src).choose(&mut rng).map(|e| {
                (
                    e.target(),
                    *e.weight().entry_earliest(),
                    *e.weight().exit_earliest(),
                \lambda})
        {
            path.push(target);
            let t0 = std::cmp::max(*g[src].time(), entry_earliest);
            g[src].set_time(t0);
            let t1 = std::cmp::max(*g[target].time(), exit_earliest);
            g[target].set_time(t1);
            src = target;}
        for (src, target) in path.windows(2).map(|arr| (arr[0], arr[1])) {
            let edge_weight = g.edge_weight(g.find_edge(src, target).unwrap()).unwrap();
            let (min_run_time , min_stop_time) = (
                *edge_weight.min_running_time(),
                *edge_weight.min_stopping_time(),
            );
            match (g[src].time().clone(), g[target].time().clone()) {
                (None, None) \Rightarrow {
                    // keep it for later
                    stack.push(src);
                }
                 (Some(t0), None) => {
                     let t1 = t0 + min_run_time + min_stop_time;
                    g[target].set_time(Some(t1));
                }
                (None, Some(t1)) \Rightarrowlet mut t0 = t1 - min_run_time - min_stop_time;
                    g[src].set_time(Some(t0));
                    let mut p = src;
                    // Fix all previous times
                    while let Some(s) = stack.pop() {
                        let e = g.edge_weight(g.find_edge(s, p).unwrap()).unwrap();
```
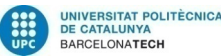

telecom

```
let min_run_time = *e.min_running_time();
                         let min_stop_time = *e.min_stopping_time();
                         let t1 = t0;
                         t0 = t1 - min\_run\_time - min\_stop\_time;g[s].set_time(Some(t0));
                         p = s;}
                }
                 (Some(entry), Some(exit)) => {
                     g[target]
                         .set_time(Some(exit.max(entry + min_run_time + min_stop_time)));
                }
            }
        }
        let times: Vec<_> = path
            .iter()
            .map(|&n| {
                g[n].time()
                    .expect(
                         format!(
                             "FATAL ERROR! Time not assigned for intention {}. path: {:?}",
                             int_id, path
                         \lambda.as_str(),
                     \lambda.clone()
            })
            .collect();
        TrainRun {
            graph: g,
            path,
            times,
            id: int_id,
            route: route_id ,
        }
    })
    .collect();
let mut train_runs = Solution { train_runs };
// perform resource allocation
train_runs.fix(self);
Ok(train_runs)
```
}

Listing A.9: Code of the recursive resource allocation function

```
fn alloc_r(
    train_runs: &HashMap<i64, TrainRun>,
    count reschedule: \frac{1}{2} HashMap <i64, u64>,
    id: i64,
    path: &[NodeIndex],
    times: &mut [NaiveTime],
    graph: &Graph<routes::Node, routes::Edge>,
    deepth: usize,
    resource_manager: &ResourceManager ,
    to_schedule: &mut VecDeque<i64>,
) \rightarrow Result <(), () > {
    let int_id = id;
    let mut allocations = vec![];
    let dst_node = if let Some(dst) = path.get(1) {
        *dst
    } else {
        // EXIT CASE
```
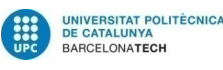

};

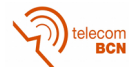

```
return 0k(());
let src node = path[0];
let mut res = Err(());
while res.is_err() {
   let mut fail = false;
    let interval = Interval::new(int_id, deepth, times[0], times[1]);
    // try to allocate all the resources;
    let resources = graph
        .edge_weight(graph.find_edge(src_node , dst_node).unwrap())
        .unwrap()
        .resource_occupations()
        .iter();
    for r in resources {
        match resource_manager.take(r.resource(), interval) {
            0k(allocation) \Rightarrow{
                allocations.push(allocation);
            }
            Err(AllocationError::Occupied(occupation)) => {
                let collisions = resource_manager.collisions(r.resource(), interval);
                let delay1 = *collisions.last().unwrap().end() - times[0];
                let delay = times[1] - *occupation.start();
                let mut others = 0.0;
                //look ahead the occupying schedules
                for &occupation in &collisions {
                    if *occupation.intention() == int_id {
                        continue;
                    }
                    others += look_ahead(
                        occupation ,
                        delay,
                        &train_runs[occupation.intention()].path,
                        &train_runs[occupation.intention()].graph,
                    );
                }
                //look ahead the current schedule
                let current = look_ahead(interval , delay1.clone(), path, graph);
                if others >= current
                    || collisions
                         .iter()
                        .any(|i| count_reschedule[i.intention()] >= THRESHOLD)
                {
                    // move this
                    propagate_delay(delay1, times, path, graph);
                    fail = true;break;
                } else {
                    // move others and reschedule
                    for occupation in &collisions {
                        if occupation.intention() == &int_id {
                            continue;
                        }
                        to_schedule.push_back(*occupation.intention());
                        clean(
                            *occupation.intention(),
                            train_runs[occupation.intention()].times(),
                            train_runs[occupation.intention()].path(),
                            train_runs[occupation.intention()].graph(),
                            *occupation.index(),
                            resource_manager ,
                        \lambda;
                        resource_manager.free(r.resource(), *occupation).unwrap();
```
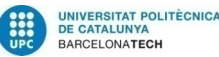

```
}
                        let r = resource_manager.take(r.resource(), interval);
                        match r {
                             0k(r) => allocations.push(r),
                             Err(e) => {
                                 dbg!(e, collisions);
                             }
                        }
                    }
                }
                // Should not happen!
                Err(AllocationError::Inexistent) => panic!(),
                // should not happen!!!
                Err(AllocationError::NegativeInterval(i)) => {
                    panic!(
                        "I requested a negative interval {:?}! {}\n{:?}",
                        i, int_id, times
                    );
                }
            }
        }
        if fail {
            // backtrack
            for allocation in allocations.drain(..) {
                &allocation.interval();
                allocation.free();
            }
            return Err(());
        }
        res = alloc_r(train_runs ,
            count_reschedule ,
            id,
            &path[1..],
            &mut times[1..],
            graph,
            deepth + 1,
            resource_manager ,
            to_schedule ,
        \lambda}
    0k(())Listing A.10: Code of the function that propagates the delay
fn propagate_delay(
    starting_delay: Duration ,
    times: \frac{0}{2} [NaiveTime],
    path: &[NodeIndex],
    graph: &Graph<routes::Node, routes::Edge>,
) {
    let mut delay = starting_delay;
    for (i, (src, dst)) in path.windows(2).map(|arr| (arr[0], arr[1])).enumerate() {
        times[i] += delay;
        let edge = &graph[graph.find_edge(src, dst).unwrap()];
```

```
delay = times[i] - times[i + 1] + *edge.min_running_time() + *edge.min_stopping_time();
if delay <= Duration::zero() {
```

```
break;
}
```
}

```
}
*times.last_mut().unwrap() += delay.max(Duration::zero());
```
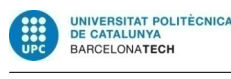

}

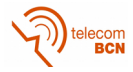

#### Listing A.11: Code of the look ahead function

```
/// returns how much the cost function would increase at the next station if
/// the service intention was delayed of `delay ` seconds from interval
fn look_ahead(
    interval: Interval ,
    mut delay: Duration ,
    path: & [NodeIndex],
   g: &Graph<routes::Node, routes::Edge>,
) \rightarrow f64 {
    // propagate the delay to the next section requirement. This is optimistic.
    for (src, dst) in path
        .windows(2)
        .skip(*interval.index())
        .map(|arr| (arr[0], arr[1]))
    {
        let edge = &g[g.find_edge(src, dst).unwrap()];
        let mut res = 0.0;
        let mut end = false;
        // if the arc is a section requirement compute the increase of the cost function
        if let Some(t) = edge-entry_latest() {
            let t = edge . entry _delay _weight()* (((g[src].time().unwrap() + delay) - *t).num_seconds() as f64);
            if t > = 0.0 {
                res += t;
            } else {
                res += 10000.0;
            }
            end = true;
        }
        if let Some(t) = edge.exit_latest() {
            let t = edge.exit\_delay\_weight()* (((g[src].time().unwrap()
                    + delay
                    + *edge.min_running_time()
                    + *edge.min_stopping_time())
                    - *t)
                     .num seconds() as f64);
            if t > = 0.0 {
                res += t} else {
                res += 10000.0;
            }
            end = true;}
        if end {
            return res;
        }
        // else propagate delay
        delay = (g[src].time().unwrap() - g[dst].time().unwrap()
            + delay
            + *edge.min_running_time()
            + *edge.min_stopping_time())
        .max(Duration::zero());
    }
    0.0
}
```
# **Bibliography**

- [1] Carey, Malachy, Crawford, Ivan (2005). *Scheduling trains on a network of busy complex stations*. Transportation Research Part B 41 (2007) 159– 178
- <span id="page-64-0"></span>[2] SBB (2018). *Train Schedule Optimisation Challenge; Optimizing train schedules* https://www.crowdai.org/challenges/ train-schedule-optimisation-challenge
- <span id="page-64-1"></span>[3] Nedeljkovic, N.B., Norton, N.C. (1985). *[Computerized Train Scheduling](https://www.crowdai.org/challenges/train-schedule-optimisation-challenge)*.
- <span id="page-64-2"></span>[4] Mees, A. I. (1989). *[Railway Scheduling by Net](https://www.crowdai.org/challenges/train-schedule-optimisation-challenge)work Optimization*. Math1 Compat. Modelling Vol. 15, No. 1, pp. 33-42, 1991 Pergamon Press plc
- <span id="page-64-3"></span>[5] Cai, X. and Goh, C. J. (1994). *A Fast Heuristic for the Train Scheduling Problem*. Computers and Operations Research , Vol 21, 499 - 510
- <span id="page-64-4"></span>[6] Higgins, A., Kozan, E. and Ferreira. L. (1996). *Optimal scheduling of trains on a single line track*. Transportation Research - Part B, 30B  $(2)$ , 147-161.
- <span id="page-64-5"></span>[7] Higgins, A., Kozan, E. and Ferreira. L. (1997). *Heuristic Techniques for Single Line Train Scheduling*. Journal of Heuristics, Vol 3, 43 - 62
- <span id="page-64-6"></span>[8] Nirmala, G., Ramprasad, D. (2014). *A Genetic Algorithm based railway scheduling model*. International Journal of Science and Research (IJSR) Volume 3 Issue 1, January 2014 11 - 14
- [9] Dr. S. Sai Satyanarayana Reddy, G. S. Prasada Reddy, P. V. Hemanth, Priyadharshini Chatterjee (2017). *Train Time Scheduling using Genetic Algorithm*. International Journal of Civil Engineering and Technology, 8(12), 2017, pp. 410-413.
- <span id="page-64-8"></span><span id="page-64-7"></span>[10] W. E. Hartand, C. D. Laird, J. Watson, D. L. Woodruff, G. A. Hackebei, B. L. Nicholson, D. Siirola (2017). *Pyomo–optimization modeling in python*, 2nd Edition, Vol. 67, Springer Science & Business Media.

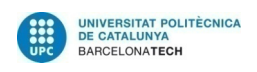

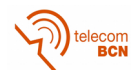

- [11] W. E. Hartand, J. Watson, L. Woodruff (2011). *Pyomo: modeling and solving mathematical programs in python*. Mathematical Programming Computation 3 (3) 219–260.
- <span id="page-65-0"></span>[12] Blumofe, Robert D., Leiserson, Charles E. (1999). *Scheduling multithreaded computations by work stealing*. J ACM. 46 (5): 720–748.
- <span id="page-65-2"></span><span id="page-65-1"></span>[13] Jordi, Julian (2018). *sbb-train-schedule-optimisationchallenge-starter-kit* https://github.com/crowdAI/ train-schedule-optimisation-challenge-starter-kit